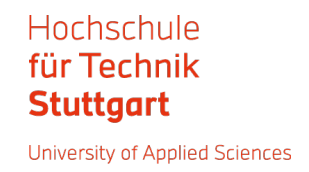

## **Einwilligungserklärung für die Veröffentlichung einer Abschlussarbeit in HFTor, dem institutionellen Repositorium der HFT Stuttgart**

Bachelorarbeit ( Masterarbeit

**Studiengang:**

**Verfasser/Verfasserin der Arbeit:** 

**Titel der Arbeit:** 

Um Ihre Abschlussarbeit in HFTor hochladen zu können, müssen Sie als Verfasser/Verfasserin während des Veröffentlichungsverfahrens der Übertragung von Nutzungsrechten zustimmen. Bitte lesen Sie aufmerksam diese Informationen über die [Übertragung von Nutzungsrechten.](https://opus.bsz-bw.de/hft/docs/HFTor_Nutzungsrechte.pdf)

Eine Schritt-für- Schritt Anleitung wie Sie Ihre Abschlussarbeit in HFTor hochladen können, finden Sie [hier.](https://wiki.hft-stuttgart.de/pages/viewpage.action?pageId=54448059)

Die Betreuer der Abschlussarbeit müssen der Veröffentlichung in HFTor zustimmen. Sie bestätigen ihre Zustimmung per Unterschrift auf dieser Einwilligungserklärung:

## **Ich stimme der Veröffentlichung der oben genannten Abschlussarbeit über HFTor zu.**

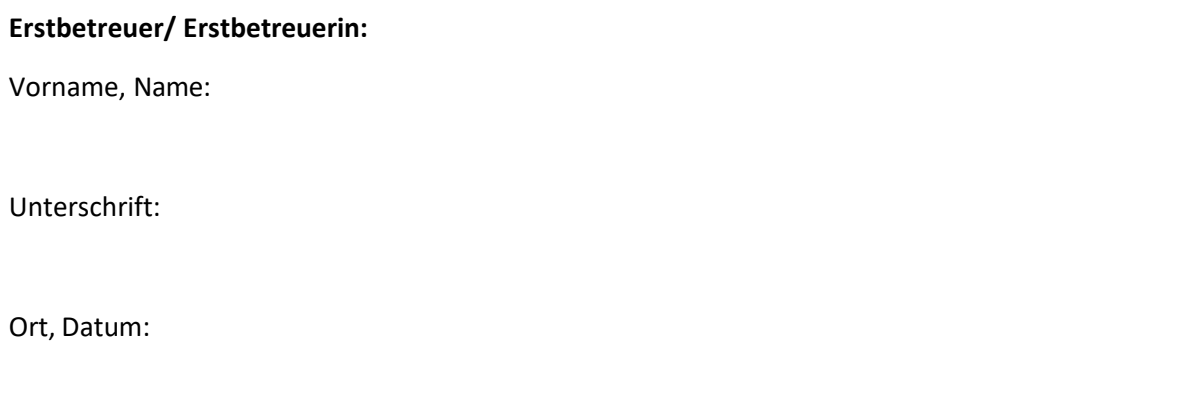

## **Zweitbetreuer/ Zweitbetreuerin:**

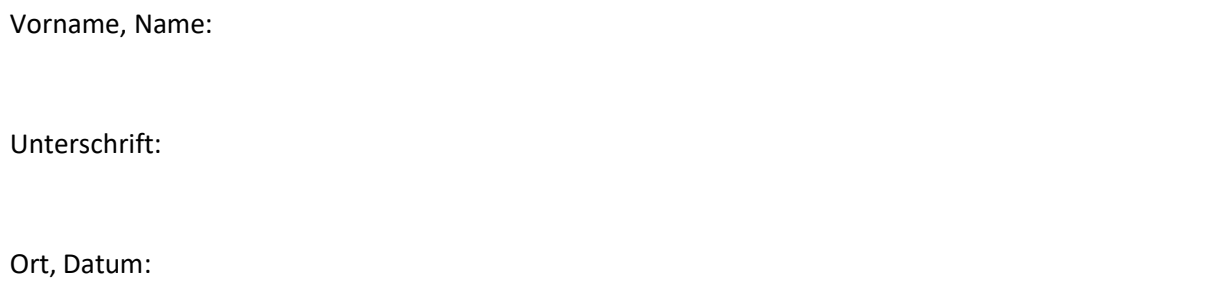